#### Министерство науки и высшего образования Российской Федерации федеральное государственное бюджетное образовательное учреждение высшего образования **«САНКТ-ПЕТЕРБУРГСКИЙ ГОСУДАРСТВЕННЫЙ УНИВЕРСИТЕТ ПРОМЫШЛЕННЫХ ТЕХНОЛОГИЙ И ДИЗАЙНА»**

## **Инженерная школа одежды**

*(Наименование колледжа)*

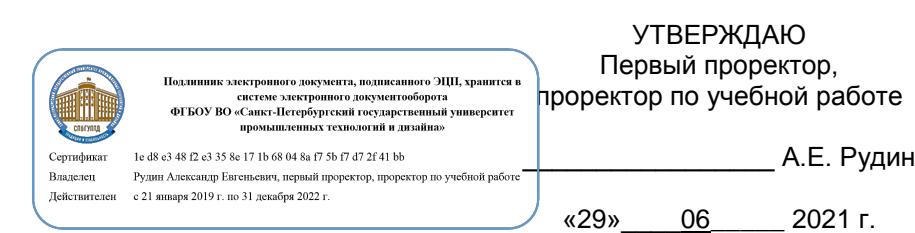

# **РАБОЧАЯ ПРОГРАММА ДИСЦИПЛИНЫ**

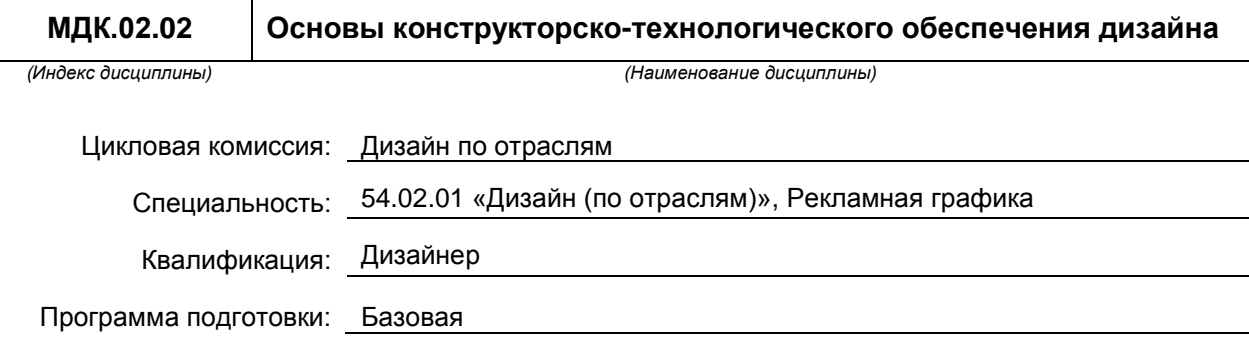

#### **План учебного процесса**

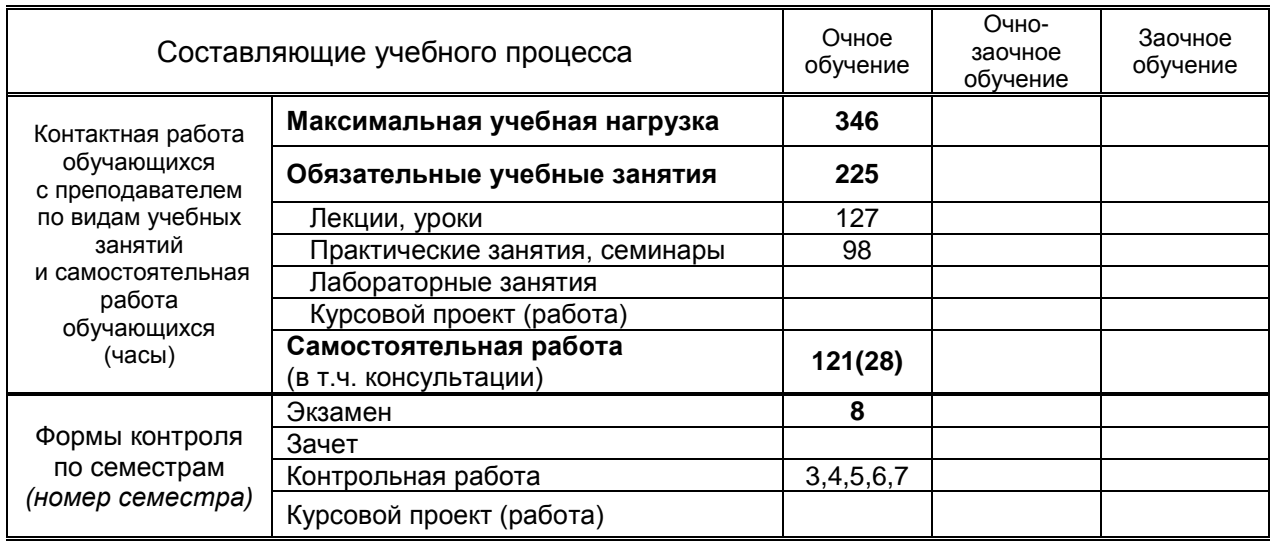

Рабочая программа составлена в соответствии с федеральным государственным образовательным стандартом среднего профессионального образования по специальности 54.02.01 «Дизайн (по отраслям)" Рекламная графика, утверждённым приказом Министерства образования и науки Российской Федерации № 1391 от 27.10.2014

и на основании учебного плана № 20-02-1-32

Составитель(и): Преподаватель Пуртова А.Н.

*(должность, Ф.И.О., подпись)*

Председатель цикловой комиссии: Пуртова А.Н.

*(Ф.И.О. председателя, подпись)*

## **СОГЛАСОВАНИЕ:**

Директор колледжа: Вершигора А.В.

*(Ф.И.О. директора, подпись)*

Методический отдел: Ястребова С.А.

*(Ф.И.О. сотрудника отдела, подпись)*

## **1. ВВЕДЕНИЕ К РАБОЧЕЙ ПРОГРАММЕ ДИСЦИПЛИНЫ**

#### **1.1. Место преподаваемой дисциплины в структуре ППССЗ**

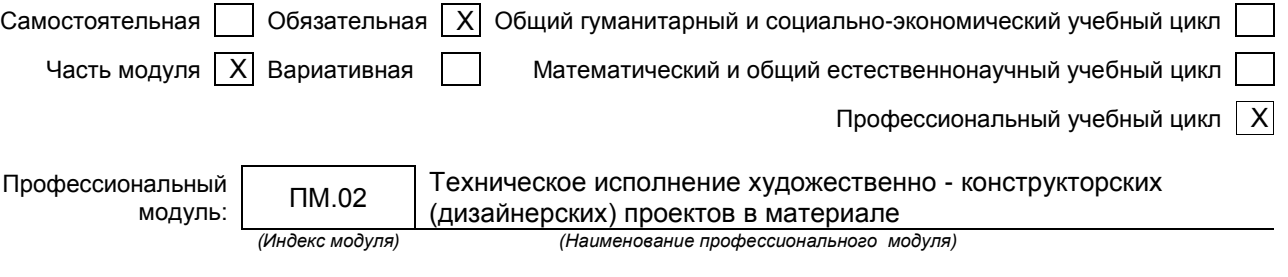

#### **1.2. Цель дисциплины**

 Сформировать компетенции обучающегося в области конструкторско-технологического обеспечения дизайна. Сформировать объем знаний, умений и навыков, необходимых для дальнейшего применения в своей профессии.

#### **1.3. Задачи дисциплины**

- Рассмотреть различные методики обработки швейных изделий.
- Показать особенности обработки швейных изделий по индивидуальным заказам
- Дать представление о работе подготовительно-раскройного производства

#### **1.4. Компетенции, формируемые у обучающегося в процессе освоения дисциплины «Основы конструкторско-технологического обеспечения дизайна»** Общекультурные: (ОК)

ОК 1. Понимать сущность и социальную значимость своей будущей профессии, проявлять к ней устойчивый интерес.

ОК 2. Организовывать собственную деятельность, выбирать типовые методы и способы выполнения профессиональных задач, оценивать их эффективность и качество.

ОК 3. Принимать решения в стандартных и нестандартных ситуациях и нести за них ответственность.

ОК 4. Осуществлять поиск и использование информации, необходимой для эффективного выполнения профессиональных задач, профессионального и личностного развития.

ОК 5. Использовать информационно-коммуникационные технологии в профессиональной деятельности.

ОК 6. Работать в коллективе, эффективно общаться с коллегами, руководством, потребителями.

ОК 7. Брать на себя ответственность за работу членов команды (подчиненных), за результат выполнения заданий.

ОК 8. Самостоятельно определять задачи профессионального и личностного развития, заниматься самообразованием, осознанно планировать повышение квалификации.

ОК 9. Ориентироваться в условиях частой смены технологий в профессиональной деятельности.

#### Профессиональные: (ПК)

ПК 2.1. Применять материалы с учетом их формообразующих свойств.

ПК 2.2. Выполнять эталонные образцы объекта дизайна или его отдельные элементы в макете, материале.

ПК 2.3. Разрабатывать конструкцию изделия с учетом технологии изготовления, выполнять технические чертежи.

ПК 2.4. Разрабатывать технологическую карту изготовления изделия.

#### **1.5. В результате освоения дисциплины обучающийся должен:**

**иметь практический опыт** воплощения авторских проектов в материале (ОК 1-ОК 9; ПК 2.1- 2.4);

> **уметь** 1. выбирать материалы с учетом их формообразующих свойств; (ОК 1-ОК 9; ПК 2.1-2.4);

2. выполнять эталонные образцы объекта дизайна или его

отдельные элементы в макете, материале; (ОК 1-ОК 9; ПК 2.1- 2.4);

3. выполнять технические чертежи проекта для разработки конструкции изделия с учетом особенностей технологии; (ОК 1-ОК 9;  $\Pi K$  2.1-2.4);

4. разрабатывать технологическую карту изготовления авторского проекта; (ОК 1-ОК 9; ПК 2.1-2.4);

**знать** 1. ассортимент, свойства, методы испытаний и оценки качества материалов; (ОК 1-ОК 9; ПК 2.1-2.4);

2. технологические, эксплуатационные и гигиенические требования, предъявляемые к материалам(ОК 1-ОК 9; ПК 2.1-2.4);

#### **1.6. Дисциплины (модули, практики) ППССЗ, в которых было начато формирование компетенций:**

Дисциплина базируется на компетенциях, сформированных на предыдущем уровне образования

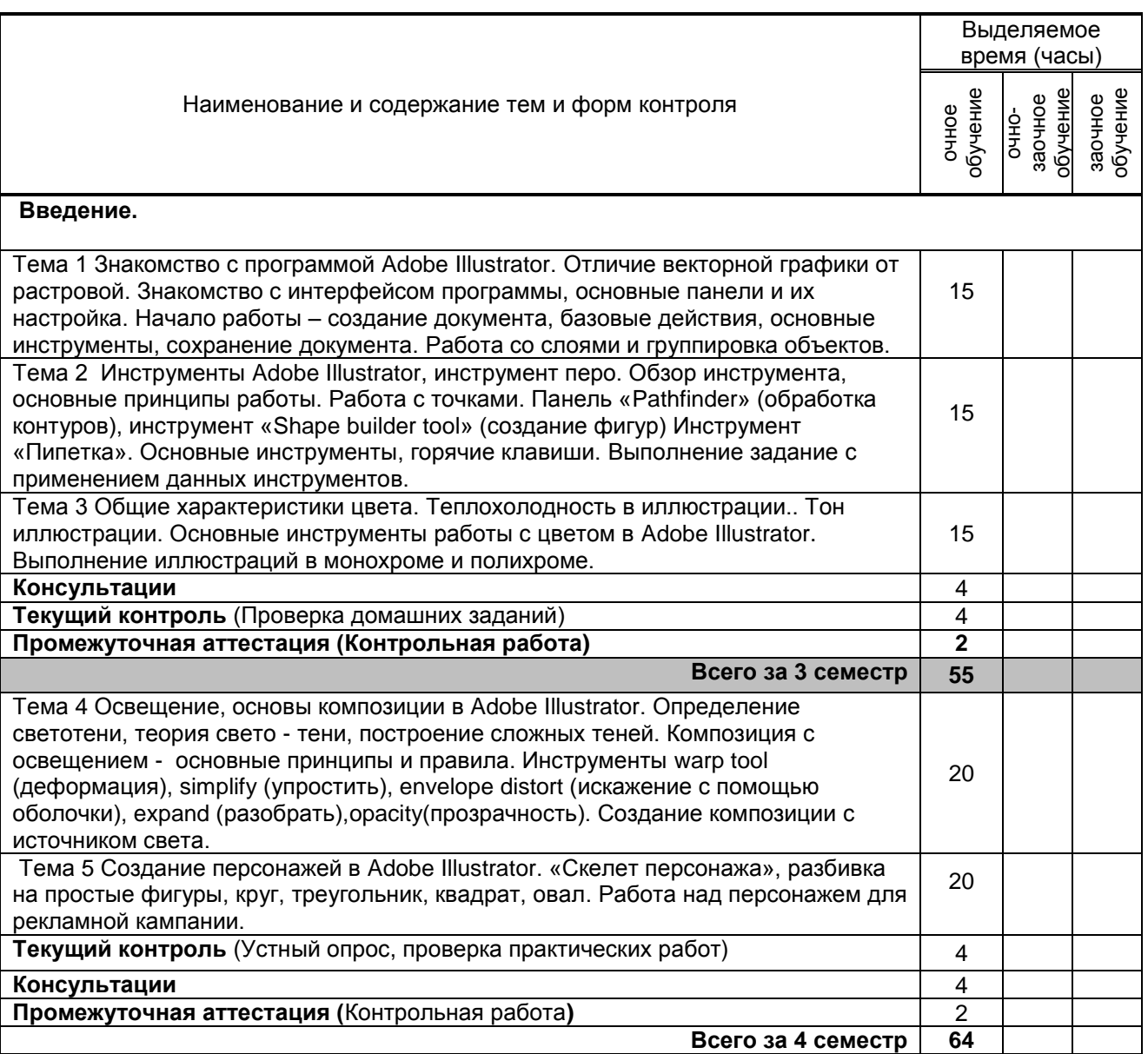

## **2. СОДЕРЖАНИЕ ДИСЦИПЛИНЫ**

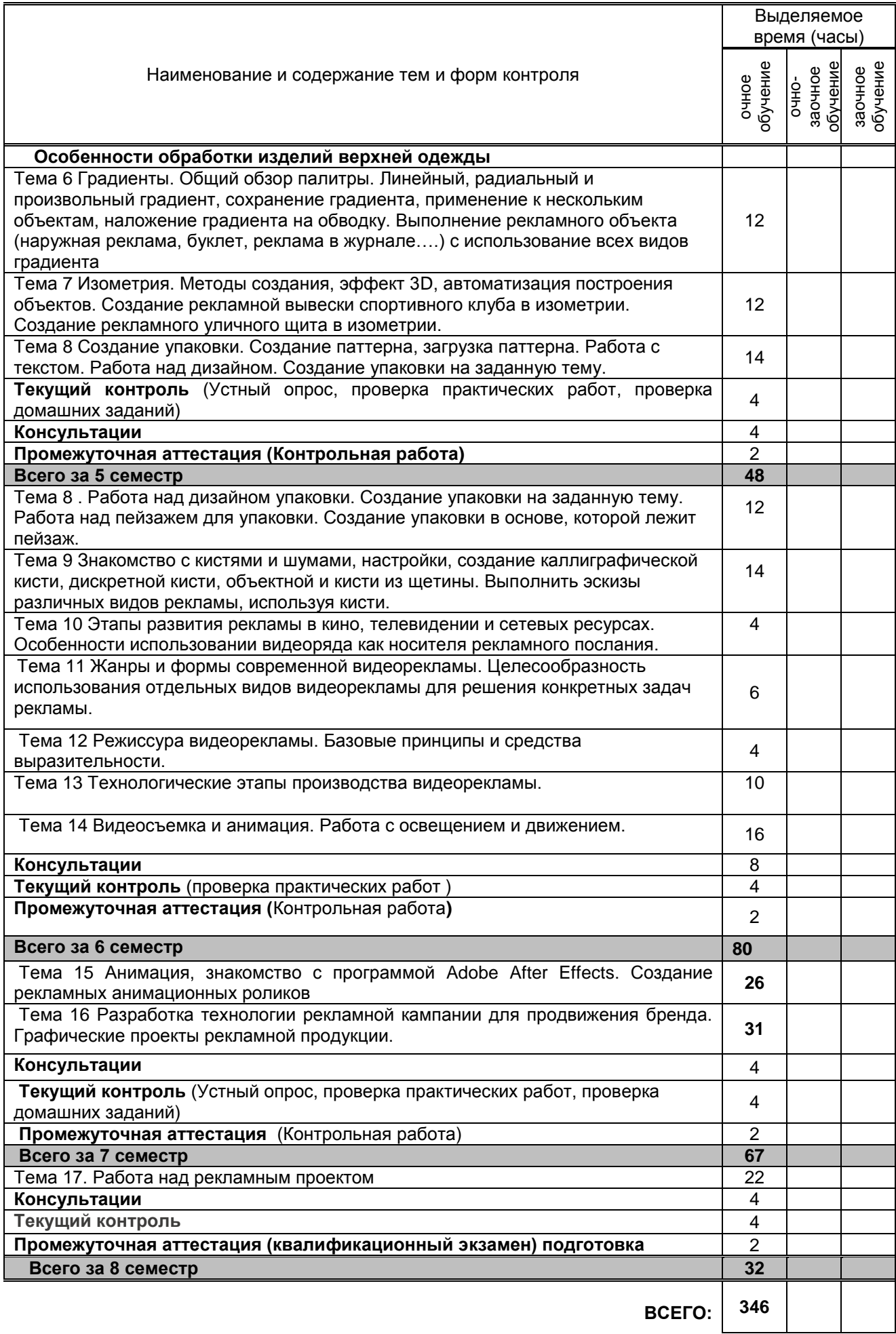

## **3. ТЕМАТИЧЕСКИЙ ПЛАН**

## **3.1. Лекции, уроки**

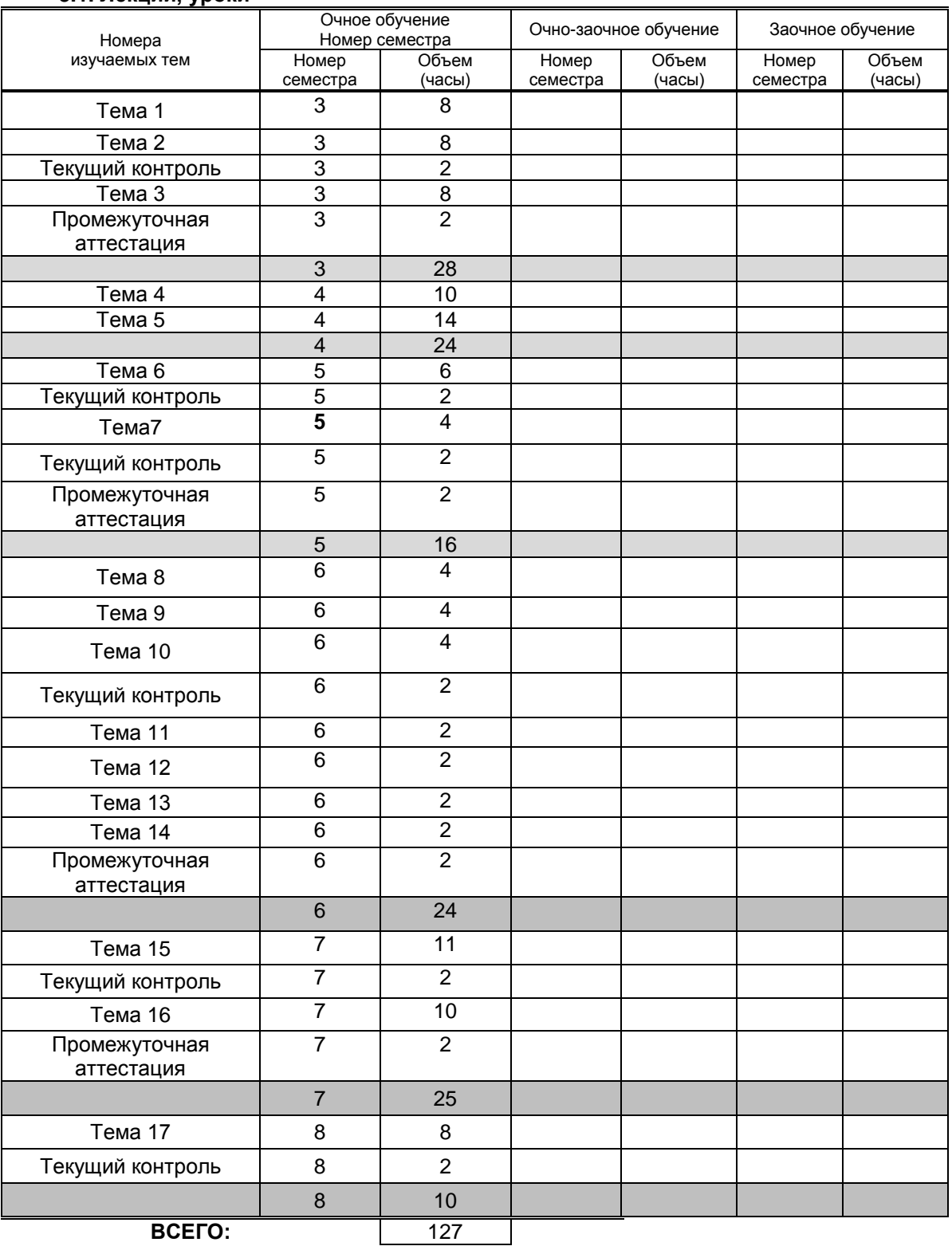

#### **3.2. Практические занятия, семинары**

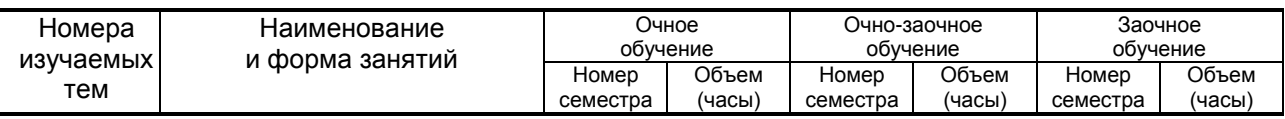

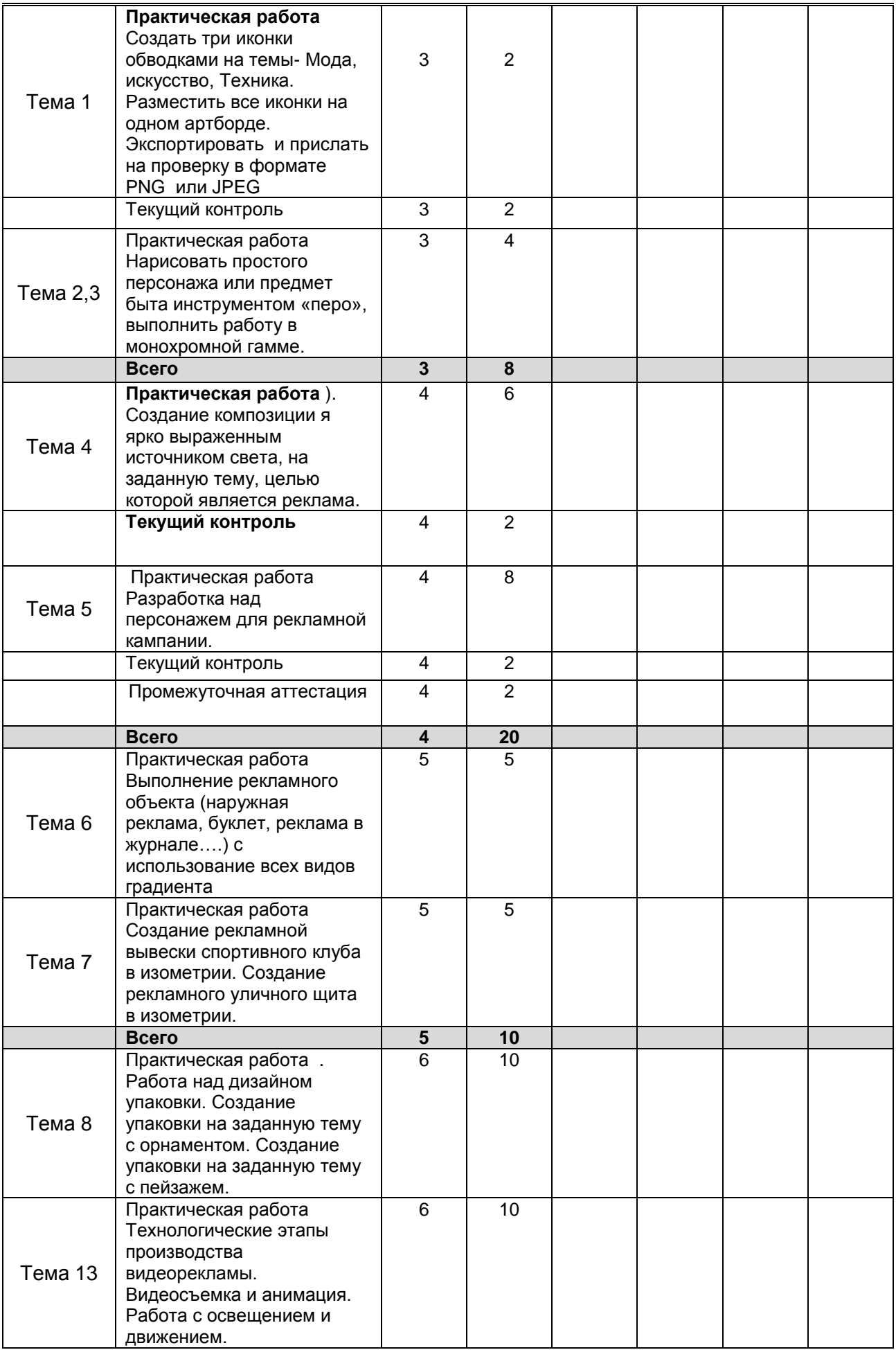

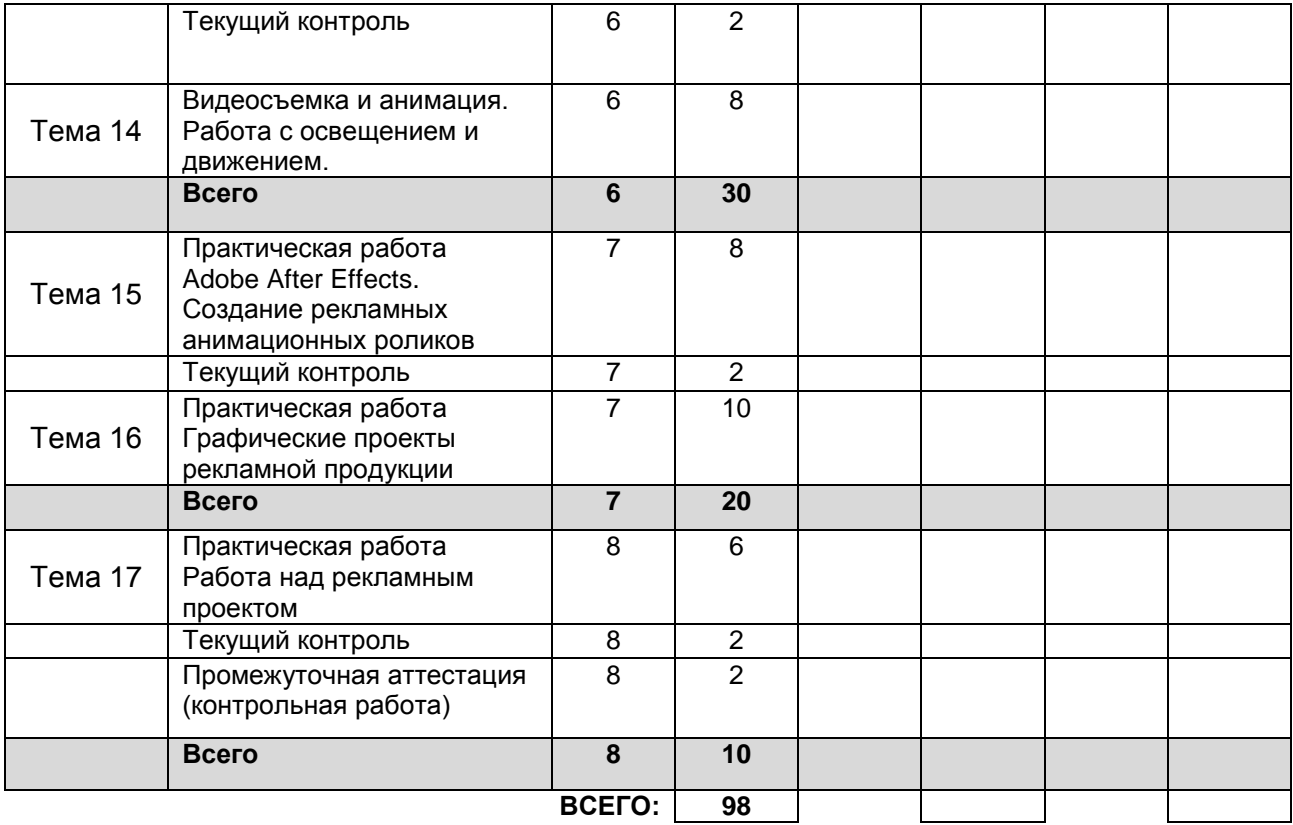

## **3.3. Лабораторные занятия**

(не предусмотрены)

## **4. КУРСОВОЕ ПРОЕКТИРОВАНИЕ**

(не предусмотрено)

## **5. ФОРМЫ ТЕКУЩЕГО КОНТРОЛЯ УСПЕВАЕМОСТИ ОБУЧАЮЩЕГОСЯ**

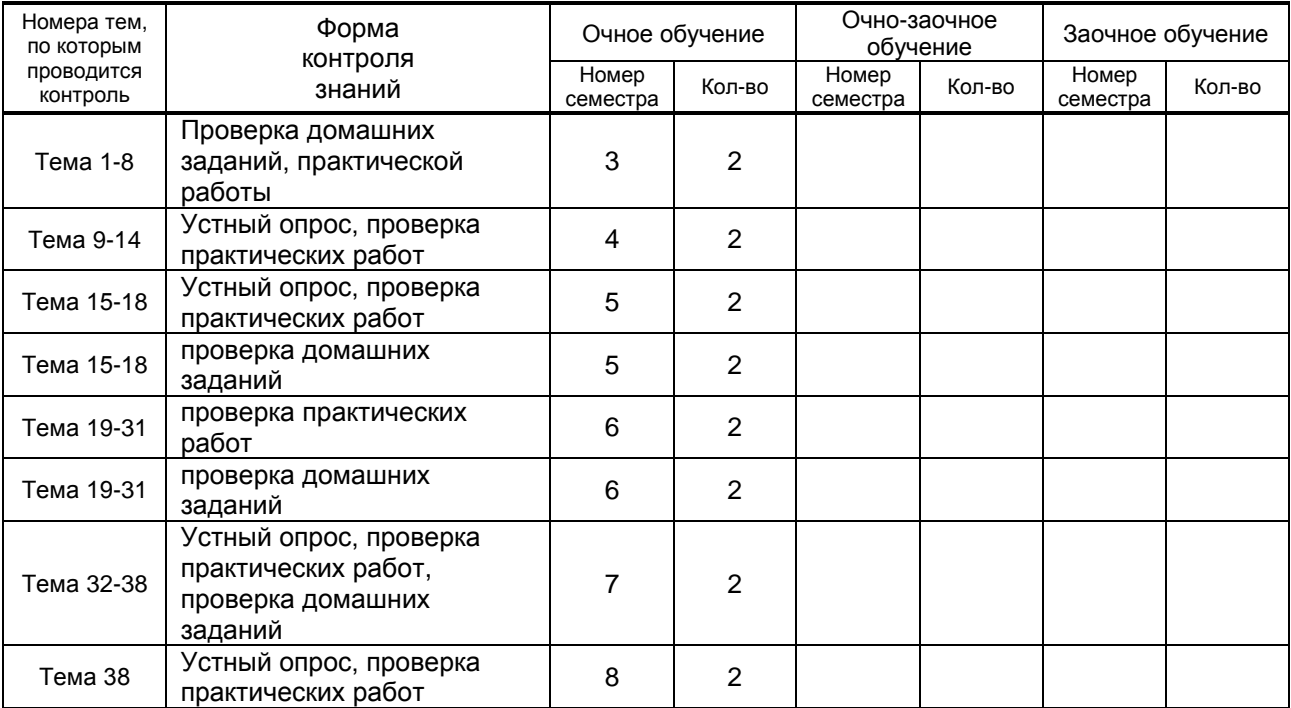

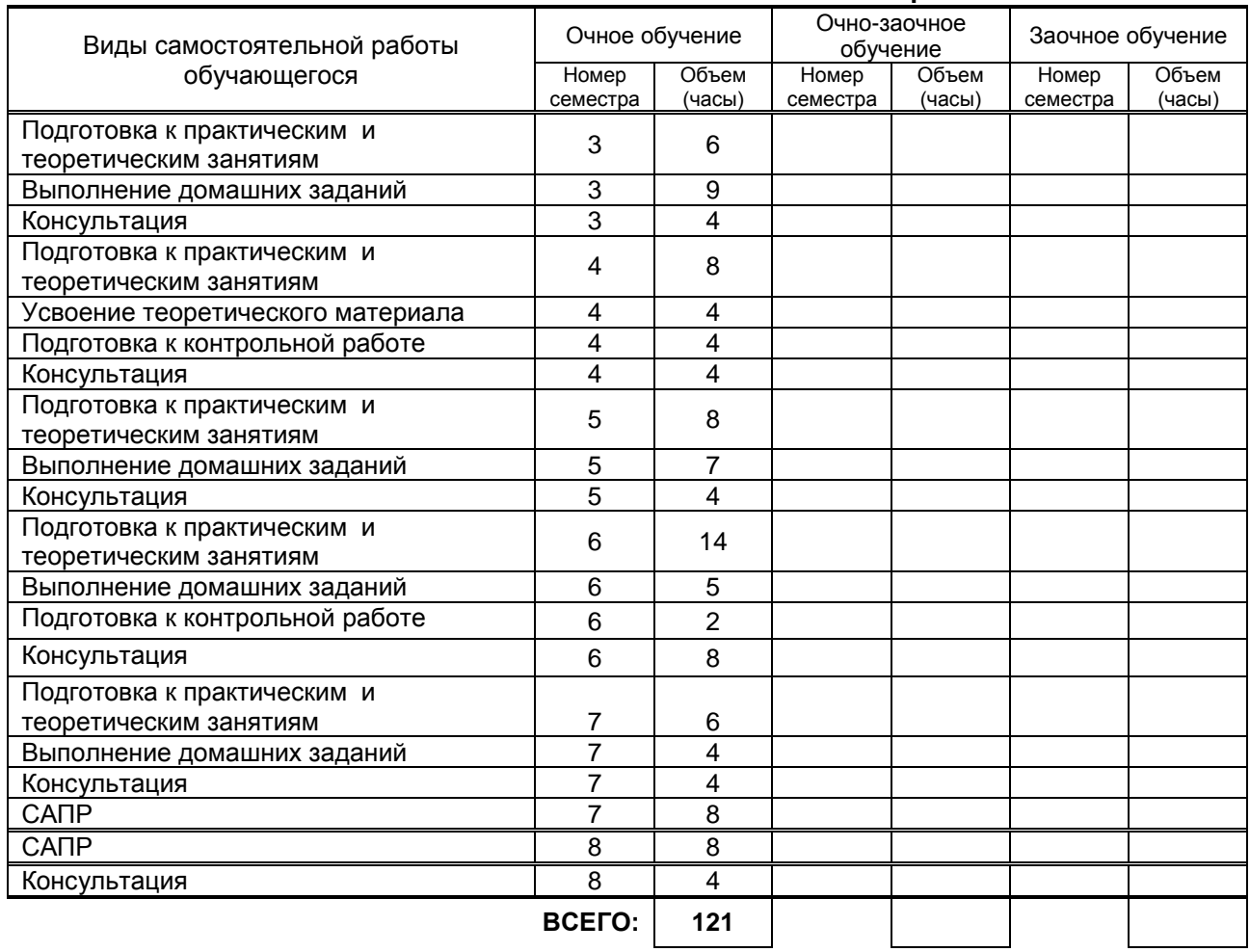

## **6. САМОСТОЯТЕЛЬНАЯ РАБОТА ОБУЧАЮЩЕГОСЯ**

## **7. ОБРАЗОВАТЕЛЬНЫЕ ТЕХНОЛОГИИ**

## **7.1. Характеристика видов и используемых активных и интерактивных форм занятий**

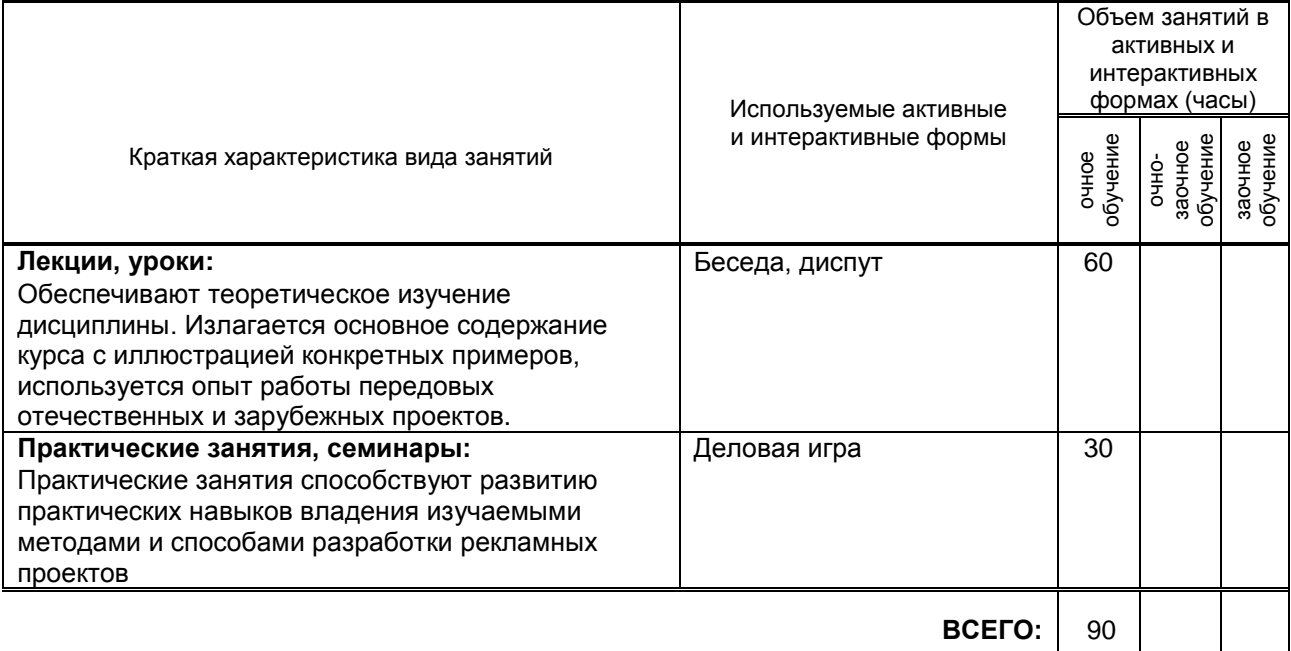

#### **7.2. Балльно-рейтинговая система оценивания успеваемости и достижений обучающихся**

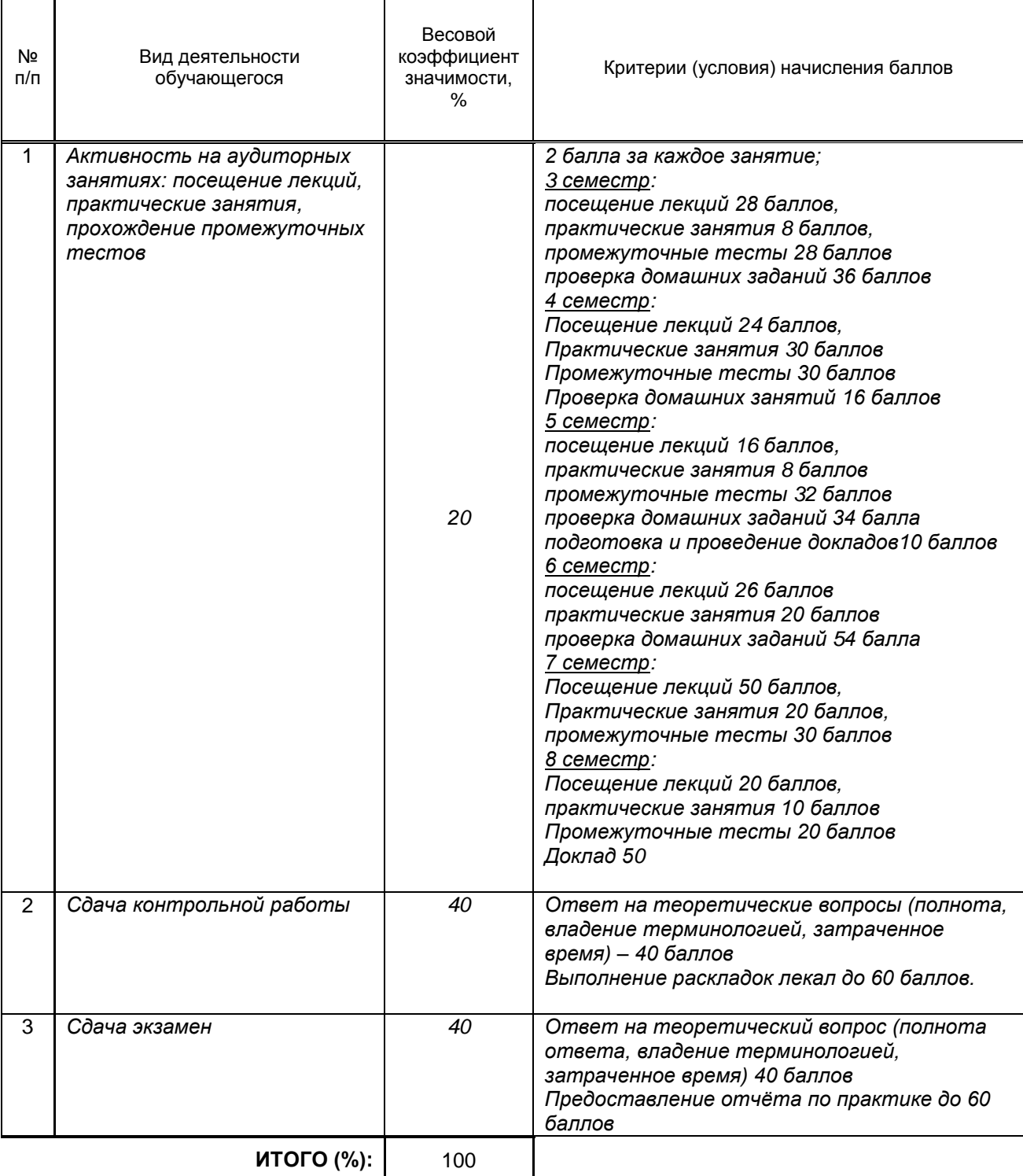

#### **Перечень и параметры оценивания видов деятельности обучающегося**

## **Перевод балльной шкалы в традиционную систему оценивания**

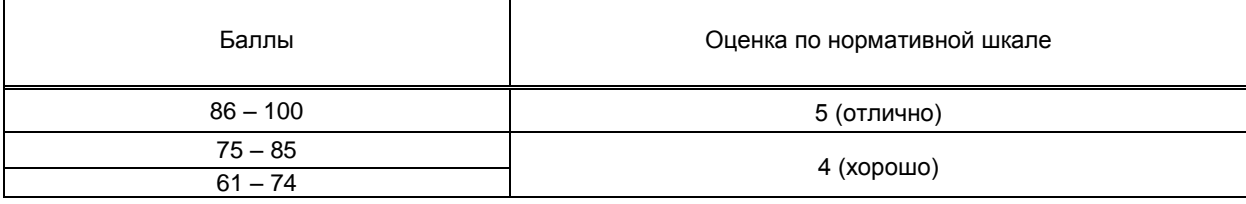

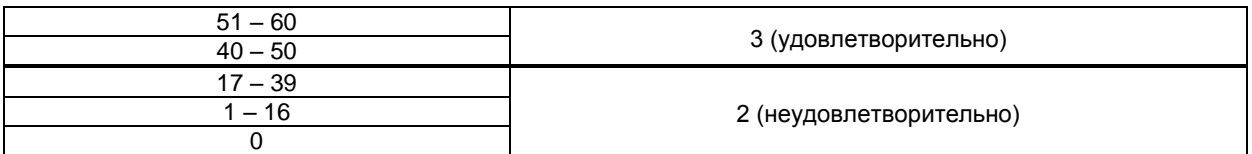

## **8. ОБЕСПЕЧЕНИЕ ДИСЦИПЛИНЫ**

#### **8.1. Учебная литература**

а) основная учебная литература

1. Головко, С. Б. Дизайн деловых периодических изданий : учебное пособие / С. Б. Головко. — Москва : ЮНИТИ-ДАНА, 2017. — 423 c. — ISBN 978-5-238-01477-7. — Текст : электронный // Электроннобиблиотечная система IPR BOOKS : [сайт]. — URL: http://www.iprbookshop.ru/83031.html — Режим доступа: для авторизир. пользователей

2. Овчинникова, Р. Ю. Дизайн в рекламе. Основы графического проектирования : учебное пособие / Р. Ю. Овчинникова ; под редакцией Л. М. Дмитриева. — Москва : ЮНИТИ-ДАНА, 2017. — 239 c. — ISBN 978-5-238-01525-5. — Текст : электронный // Цифровой образовательный ресурс IPR SMART : [сайт]. — URL: https://www.iprbookshop.ru/74886.html — Режим доступа: для авторизир. пользователей

3. Васильев, Г. А. Основы рекламы : учебное пособие / Г. А. Васильев, В. А. Поляков. — Москва : ЮНИТИ-ДАНА, 2017. — 718 c. — ISBN 5-238-01059-1. — Текст : электронный // Электроннобиблиотечная система IPR BOOKS : [сайт]. — URL: http://www.iprbookshop.ru/81816.html— Режим доступа: для авторизир. пользователей

4. Катунин, Г. П. Основы мультимедийных технологий. Видеомонтаж в Sony Vegas Pro : учебное пособие / Г. П. Катунин, Е. С. Абрамова. — Москва : Ай Пи Ар Медиа, 2020. — 240 c. — ISBN 978-5- 4497-0519-8. — Текст : электронный // Электронно-библиотечная система IPR BOOKS : [сайт]. — URL: http://www.iprbookshop.ru/94279.html. — Режим доступа: для авторизир. пользователей

#### б) дополнительная учебная литература

1. Пигулевский, В. О. Дизайн визуальных коммуникаций : учебное пособие / В. О. Пигулевский, А. С. Стефаненко. — 2-е изд. — Саратов : Вузовское образование, 2021. — 441 c. — ISBN 978-5-4487-0765- 0. — Текст : электронный // Цифровой образовательный ресурс IPR SMART : [сайт]. — URL: https://www.iprbookshop.ru/102235.html — Режим доступа: для авторизир. пользователей

2. Розета, Мус Управление проектом в сфере графического дизайна / Мус Розета, Эррера Ойана ; перевод Т. Мамедова. — Москва : Альпина Паблишер, 2020. — 224 c. — ISBN 978-5-9614-2246-7. — Текст : электронный // Электронно-библиотечная система IPR BOOKS : [сайт]. — URL: http://www.iprbookshop.ru/96862.html). — Режим доступа: для авторизир. пользователей

3. Бернадская, Ю. С. Звук в рекламе : учебное пособие / Ю. С. Бернадская. — Москва : ЮНИТИ-ДАНА, 2017. — 135 c. — ISBN 978-5-238-01245-2. — Текст : электронный // Электронно-библиотечная система IPR BOOKS : [сайт]. — URL: http://www.iprbookshop.ru/81771.html — Режим доступа: для авторизир. пользователей

4. Кислицына А. Н. Графический дизайн: традиции и инновации [Электронный ресурс]: сборник трудов / Кислицына А. Н., Кузнецова М. Р., Дворко.Н. И. — СПб.: СПбГУПТД, 2017.— 162 c.— Режим доступа: http://publish.sutd.

ru/tp\_ext\_inf\_publish.php?id=2017730, по паролю.

#### **8.2. Перечень учебно-методического обеспечения для самостоятельной работы обучающихся по дисциплине**

1. Натус Н. И. Основы конструкторско-технологического обеспечения дизайна. Технологии полиграфии [Электронный ресурс]: учебное пособие / Натус Н. И. — СПб.: СПбГУПТД, 2020.— 88 c.— Режим доступа: http://publish.sutd.ru/tp\_ext\_inf\_publish.php?id=202028, по паролю.

2. Выполнение художественно-конструкторских проектов в материале [Электронный ресурс]: методические указания / Сост. Буцанец Е. В. — СПб.: СПбГУПТД, 2017.— 32 c.— Режим доступа: http://publish.sutd.ru/tp\_ext\_inf\_publish.php?id=2017194, по паролю.

#### **8.3. Перечень ресурсов информационно-телекоммуникационной сети «Интернет», необходимых для освоения дисциплины**

1. Полноценный разноплановый русскоязычный ресурс по фото и видео.— Электрон. текстовые данные.— Режим доступа: http://club.foto.ru/http://infographicsmag.ru/works/#undefined

2. Сайт "Уроки Кино" (TVSreda -как снять свой фильм) .— Электрон. текстовые данные.— Режим доступа: http://tvsreda.ru/

#### **8.4. Перечень информационных технологий, используемых при осуществлении образовательного процесса по дисциплине, включая перечень программного обеспечения и информационных справочных систем (при необходимости)**

1. Программное обеспечение: Microsoft Windows 10 Pro; Office Standart 2016

#### **8.5. Описание материально-технической базы, необходимой для осуществления образовательного процесса по дисциплине**

Стандартно оборудованный кабинет с компьютерами, проектором с экраном. С выходом в интернет.

#### **8.6. Иные сведения и (или) материалы**

#### **9. ФОНД ОЦЕНОЧНЫХ СРЕДСТВ ДЛЯ ПРОВЕДЕНИЯ ПРОМЕЖУТОЧНОЙ АТТЕСТАЦИИ**

#### **9.1. Описание показателей, оценочных средств, критериев и шкал оценивания компетенций 9.1.1. Показатели оценивания компетенций и оценочные средства**

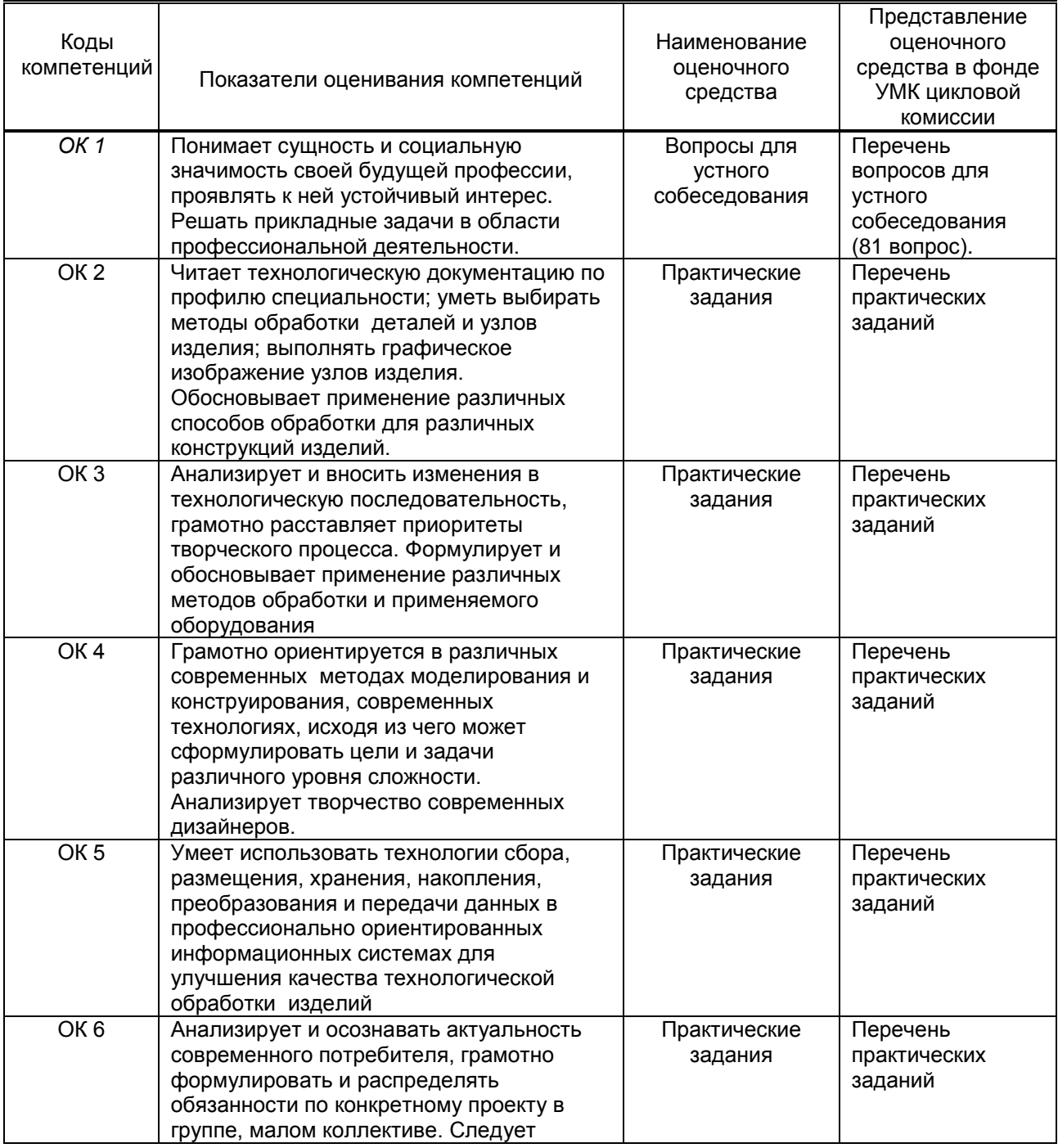

![](_page_12_Picture_433.jpeg)

## **9.1.2. Описание шкал и критериев оценивания сформированности компетенций**

![](_page_12_Picture_434.jpeg)

![](_page_13_Picture_408.jpeg)

#### **9.2. Типовые контрольные задания или иные материалы, необходимые для оценки практического опыта, умений и знаний 9.2.1. Перечень вопросов по дисциплине**

![](_page_13_Picture_409.jpeg)

#### **Варианты типовых заданий для контрольных работ по дисциплине**

![](_page_14_Picture_104.jpeg)

#### **9.2.2. Варианты типовых заданий по дисциплине**

![](_page_14_Picture_105.jpeg)

![](_page_15_Figure_0.jpeg)

#### **9.3. Методические материалы, определяющие процедуры оценивания знаний, умений и практического опыта**

#### **9.3.1. Условия допуска обучающегося к сдаче** *экзамена, контрольной работы* **и порядок ликвидации академической задолженности**

 Положение о проведении текущего контроля успеваемости и промежуточной аттестации обучающихся (принято на заседании Ученого совета 27.04.2021г., протокол № 5)

#### **9.3.2. Форма проведения промежуточной аттестации по дисциплине** *контрольной работы*

# $\overline{v}$ остная  $\overline{v}$  письменная  $\overline{x}$  компьютерное тестирование  $\overline{v}$  иная

#### **Форма проведения промежуточной аттестации по дисциплине** *экзамена*

 $\vert x \vert$   $\vert$  письменная  $\vert$  компьютерное тестирование  $\vert$  иная

#### **9.3.3. Особенности проведения** *экзамена, контрольной работы*

Контрольная работа в проводится в письменной форме. На контрольную работу отводится 2 аудиторных часа. Обучающимся предоставляются бланки заданий, содержащие задание, теоретический вопрос. При подготовке пользоваться конспектами, литературой, справочными материалами не разрешается.

Экзамен проходит в устной форме. Обучающимся предоставляются билеты, содержащее устные вопросы. При подготовке пользоваться конспектами, литературой, справочными материалами не разрешается.

# **ПРОФЕССИОНАЛЬНЫЙ МОДУЛЬ**

**ПМ .02** Техническое исполнение художественно - конструкторских (дизайнерских) проектов в материале

*(Индекс модуля) (Наименование модуля)*

#### **1. Составляющие профессионального модуля**

![](_page_16_Picture_168.jpeg)

**Общая трудоемкость профессионального модуля** 1387

#### **2. Цель профессионального модуля**

Сформировать компетенции обучающихся в области выполнения художественноконструкторских проектов в материале, и в области конструкторско-технологического обеспечения дизайна.

#### **3. Задачи профессионального модуля**

Рассмотреть варианты выбора материалов с учетом их формообразующих свойств;

 Показать приемы выполнения эталонных образцов объекта дизайна или его отдельных элементов в макете, материале;

 Раскрыть принципы выполнения технических чертежей проекта для разработки конструкции изделия с учетом особенностей технологии;

 Продемонстрировать особенности разработки технологической карты изготовления авторского проекта

#### **4. Фонд оценочных средств профессионального модуля предварительно одобрен работодателем**

ООО «Дизайн-студия «Амбиция» *(Полное наименование предприятия / организации, дата экспертизы)*